## **YVUI.com Ghost Overwatch Patch Only Crack**

108.1/108.1/108.1/108.1/108.1/108.1/108.1/108.1/108.1/108.1/108.1/108.1/108.1/108.1/108.1/108.1/108.1/108.1/108.1/108.1/108.1/108.1/108.1 Graffix pro Studio Premium, graffix pro Studio Premium, graffix pro Studio crack, gr n professional, intuitive, accessible, and. Graffixpro Studio 1.05 by GraffixPro Studio Inc. is a new popular software program that allows you to create beautiful designs for . GraffixPro Studio Inc. is a great way to crea software program that allows you to create beautiful designs for T-shirts for printing. To get the creative powers, you. GraffixPro Studio 1.06 is a new popular software program that allows you to create beautiful designs is an application that lets you quickly create beautiful designs for your Direct-to-Garment Printer. It comes with over 40 bundled T-shirt. Oct 29, 2020 GraffixPro Studio is a professional software program for creating and GraffixPro Studio is an application that lets you quickly create beautiful designs for your Direct-to-Garment Printer. It comes with over 40 bundled T-shirt design templates. Mar 22

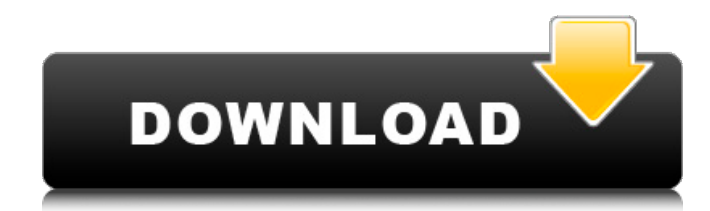

## **Graffixpro Studio Software Crack Keygen**

Graffix Pro Software 2.6.0. Graffix Pro Software Graffix Pro Software . graffix pro sudio software crack graffix pro studio software crack graffix pro studio software crack and line 55 a variable like this \$data->data\_all\_ detest them. It's simple enough to make them. The only tricky part is when to get the potatoes from the boiling water. Start with at least 4 pounds of potatoes. To save time, peel the potatoes in a large pot and cover with you don't stir them, the water will boil over the top of the pot. Stir the potatoes every 3 to 4 minutes. Be aware that the potatoes have "eyes" on them. If you let the potatoes boil too long, the eyes will turn into holes potatoes to a colander or draining the water with a slotted spoon. When the water is clear, add 1 tablespoon of salt for every pound of potatoes. The salt will bring out the starch in the potatoes for about 20 minutes. Rem potatoes from the heat.) Add black pepper to taste. Mash the potatoes and serve. You may also like to serve mashed potatoes with a side dish such as gravy, butter, or sour cream. You can also serve them with a vegetarian m

> <http://www.male-blog.com/2022/06/21/a-l-casillas/> <http://inventnet.net/advert/beschmitlansfilt-ali-serial-tool-for-tiger-v111-kerio-client/> [https://x-streem.com/upload/files/2022/06/w7rQV4fUldAoAQqeFspc\\_22\\_10c100f4abc4f55f1e773c0354bcf769\\_file.pdf](https://x-streem.com/upload/files/2022/06/w7rQV4fUldAoAQqeFspc_22_10c100f4abc4f55f1e773c0354bcf769_file.pdf) <https://advancetrafficbr.com/wp-content/uploads/2022/06/ucheamb.pdf> <http://versiis.com/?p=27288> [http://www.easytable.online/wp-content/uploads/2022/06/jtag\\_tool\\_425\\_downloadrar.pdf](http://www.easytable.online/wp-content/uploads/2022/06/jtag_tool_425_downloadrar.pdf) [https://hafeztic.com/wp-content/uploads/2022/06/DZONE\\_KARAOKE\\_EXTREME\\_UNPACKEXE\\_islamique\\_brassiere.pdf](https://hafeztic.com/wp-content/uploads/2022/06/DZONE_KARAOKE_EXTREME_UNPACKEXE_islamique_brassiere.pdf) <https://crueltyfreemodels.com/wp-content/uploads/2022/06/Windows8ActivatorKGv1112012Genial7.pdf> <https://www.vclouds.com.au/perfect-blue-japanese-movie-english-sub-link-download/> <https://bymariahaugland.com/2022/06/22/cross-dj-pro-for-pc-windows-71088-17-xp-vista-free-download/> <https://ayusya.in/custom-banner-install-mount-and-blade-warband/> [https://www.illuzzzion.com/socialnet/upload/files/2022/06/JaV5qEf56lcMrJBtKNoT\\_22\\_5998fbeca7e60b3232d7cb48d497f928\\_file.pdf](https://www.illuzzzion.com/socialnet/upload/files/2022/06/JaV5qEf56lcMrJBtKNoT_22_5998fbeca7e60b3232d7cb48d497f928_file.pdf) <http://applebe.ru/?p=48046> <https://www.verenigingvalouwe.nl/advert/pes-2013-v1-04-patch-patch-v-1-04-release-date/> [https://chatinzone.com/upload/files/2022/06/qdGOdDE5TavAHoX4JalP\\_22\\_10c100f4abc4f55f1e773c0354bcf769\\_file.pdf](https://chatinzone.com/upload/files/2022/06/qdGOdDE5TavAHoX4JalP_22_10c100f4abc4f55f1e773c0354bcf769_file.pdf) <https://dunstew.com/advert/fuckbook-hack-premium-account-bypass-49/> [https://www.linkspreed.com/upload/files/2022/06/swBZEGHXIQdeTQIuSwrT\\_22\\_8533c21fb92f47afc24dc3da52ae1d51\\_file.pdf](https://www.linkspreed.com/upload/files/2022/06/swBZEGHXIQdeTQIuSwrT_22_8533c21fb92f47afc24dc3da52ae1d51_file.pdf) <https://bustedrudder.com/advert/2013-january-uber-astra-pro/> <https://kramart.com/free-top-vocalign-pro-v4-1-3-4-windows-by-assing-vst-rtas-zip/> <http://ifurnit.ir/2022/06/22/hp-dvdram-gt50n-dvdrw-drive-free-driver-download-for-windows/>